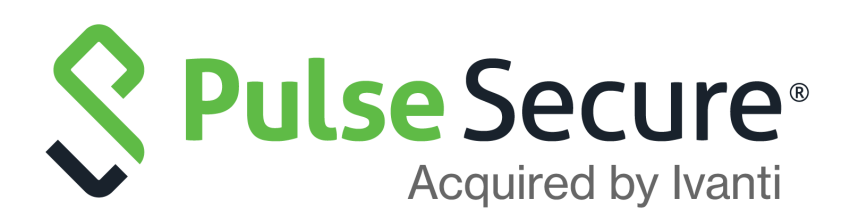

# Pulse One Appliance Release Notes

Supporting Pulse One Appliance 2.0.2004.1

Product Release **2.0.2004.1** Published **12 May 2021** Document Version **1.0**

Pulse Secure, LLC 2700 Zanker Road, Suite 200 San Jose CA 95134

#### [www.pulsesecure.net](http://www.pulsesecure.net)

© 2021 Pulse Secure, LLC. All rights reserved.

Pulse Secure and the Pulse Secure logo are trademarks of Pulse Secure, LLC in the United States. All other trademarks, service marks, registered trademarks, or registered service marks are the property of their respective owners.

Pulse Secure, LLC assumes no responsibility for any inaccuracies in this document. Pulse Secure, LLC reserves the right to change, modify, transfer, or otherwise revise this publication without notice.

#### *Pulse One Appliance Release Notes*

The information in this document is current as of the date on the title page.

#### **END USER LICENSE AGREEMENT**

The Pulse Secure product that is the subject of this technical documentation consists of (or is intended for use with) Pulse Secure software. Use of such software is subject to the terms and conditions of the End User License Agreement ("EULA") posted at <http://www.pulsesecure.net/support/eula/>. By downloading, installing or using such software, you agree to the terms and conditions of that EULA.

## Contents

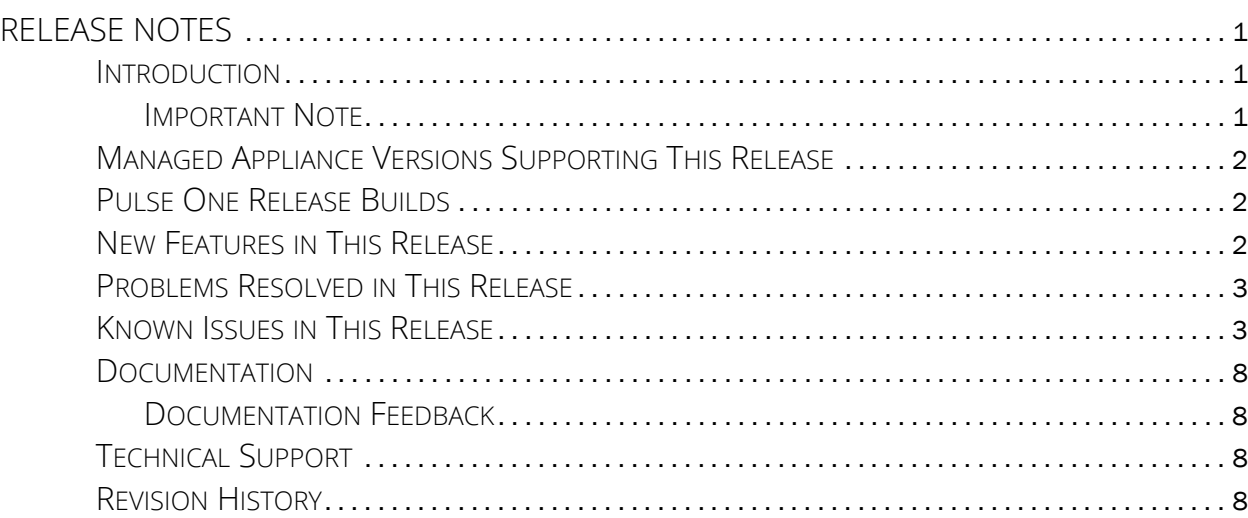

## <span id="page-4-0"></span>Release Notes

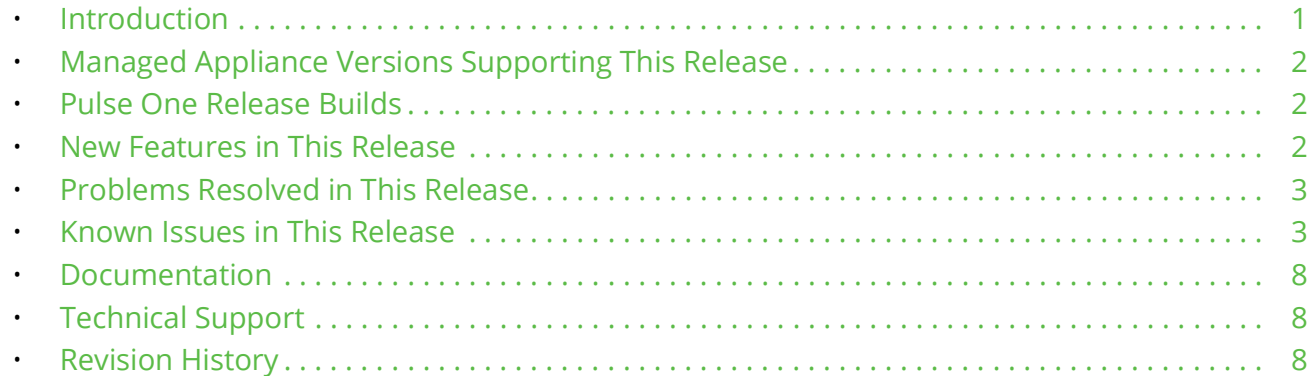

### <span id="page-4-1"></span>**Introduction**

Pulse One Appliance runs either:

- On PSA7000 hardware, OR
- As a virtual appliance on VMware ESXi, which is hosted within the customer datacentre.

The Pulse One Appliance enables two capabilities:

- 1. Pulse One Centralized Management: provides unified visibility and management of Pulse Connect Secure (PCS) and Pulse Policy Secure (PPS) in a single easy-to-use console. It provides the ability to aggregate Syslog data from all Pulse Connect Secure and Pulse Policy Secure appliances running in a customer environment. The Pulse One Appliance UI provides an intuitive method to view reports, write custom queries, and troubleshoot issues.
- 2. Pulse Workspace (PWS) Mobility Management: enterprise mobility management that support BYOD and corporate-owned devices while respecting user privacy and choice. It encrypts all data at rest, controls data sharing between enterprise apps, wipes corporate data without affecting personal information, and connects directly to the enterprise VPN.

These Release Notes highlight the features that have been added and the known issues in this release.

**Note:** If the information in the Release Notes differs from the information found in the online documentation set, please refer to the Release Notes as the source of the most accurate information.

#### <span id="page-4-2"></span>**Important Note**

Please follow the Pulse One upgrade best practices closely to avoid any service disruption. For full details, see the *Pulse One v2.0.2004.1 Getting Started Guide*.

## <span id="page-5-0"></span>**Managed Appliance Versions Supporting This Release**

To use the new features introduced in this release of Pulse One Appliance, you will need to use newer versions of Pulse Connect Secure and Pulse Policy Secure, with the recommended minimum supported version numbers shown in the table below.

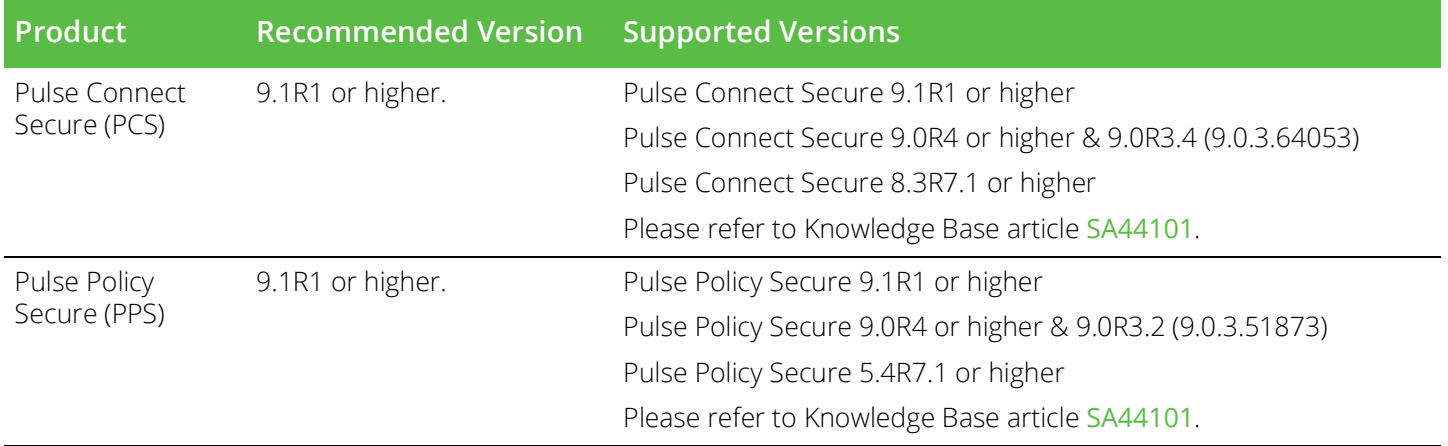

#### <span id="page-5-1"></span>**Pulse One Release Builds**

The following table lists the Pulse One release builds.

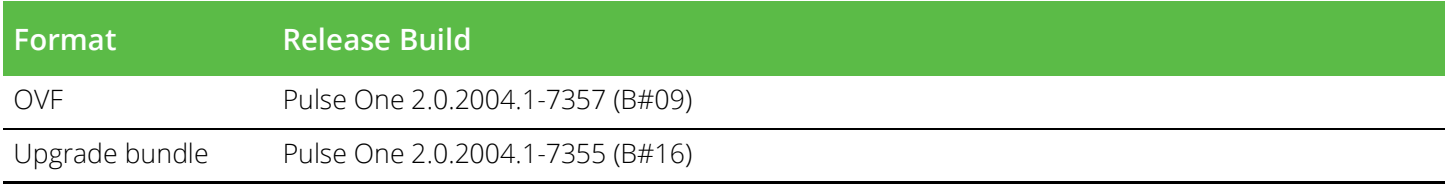

#### <span id="page-5-2"></span>**New Features in This Release**

There are no new features in this maintenance release.

### <span id="page-6-0"></span>**Problems Resolved in This Release**

The following table lists issues that have been fixed and are resolved by upgrading to this release.

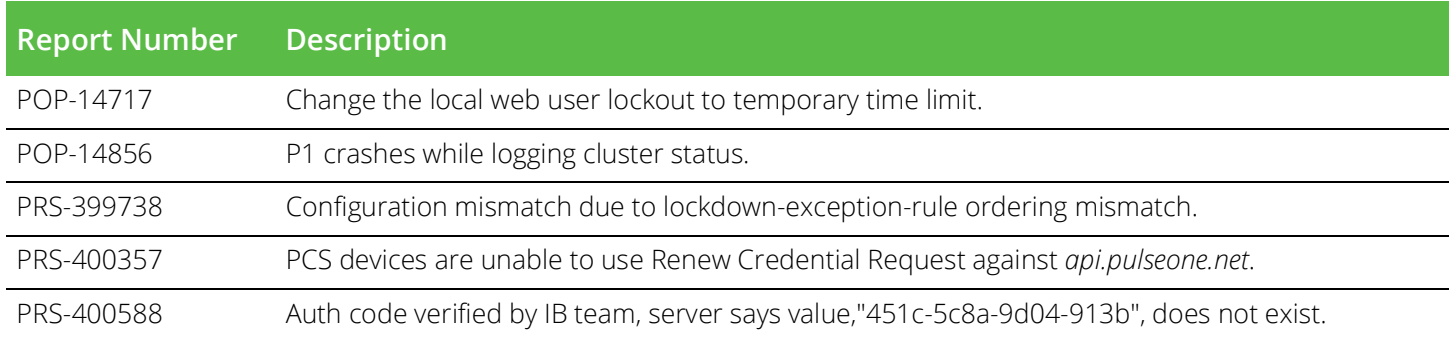

### <span id="page-6-1"></span>**Known Issues in This Release**

The following table lists the known issues in the current release.

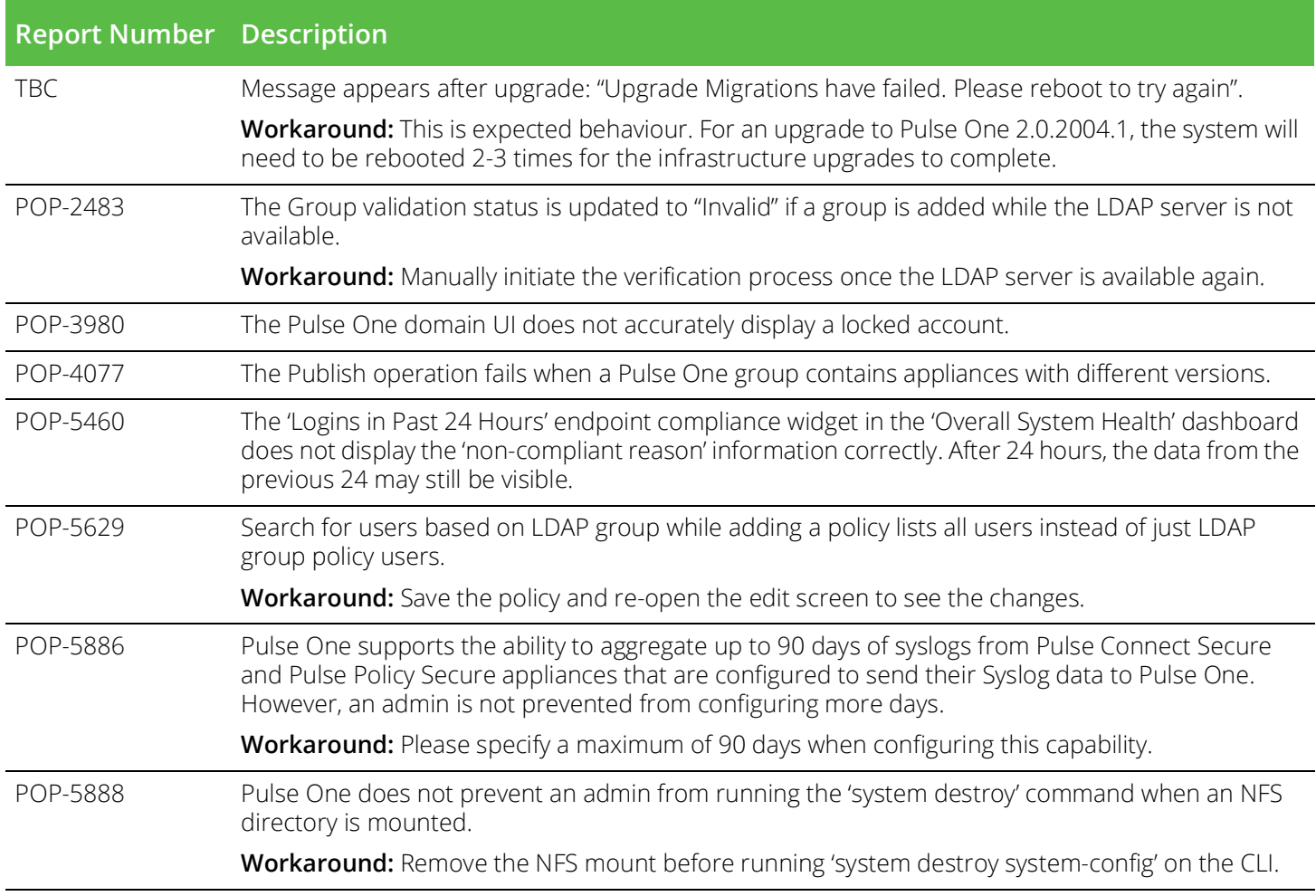

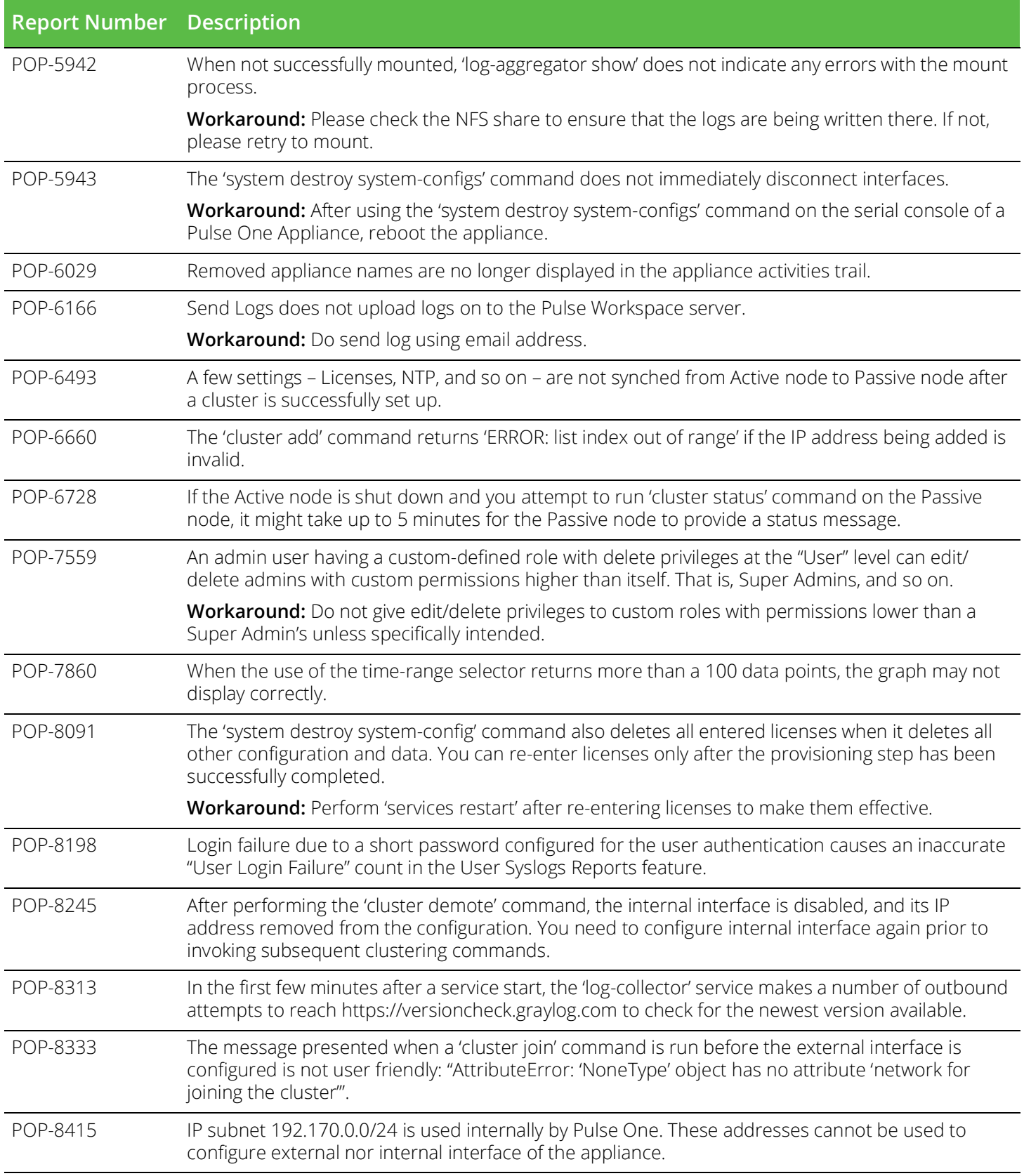

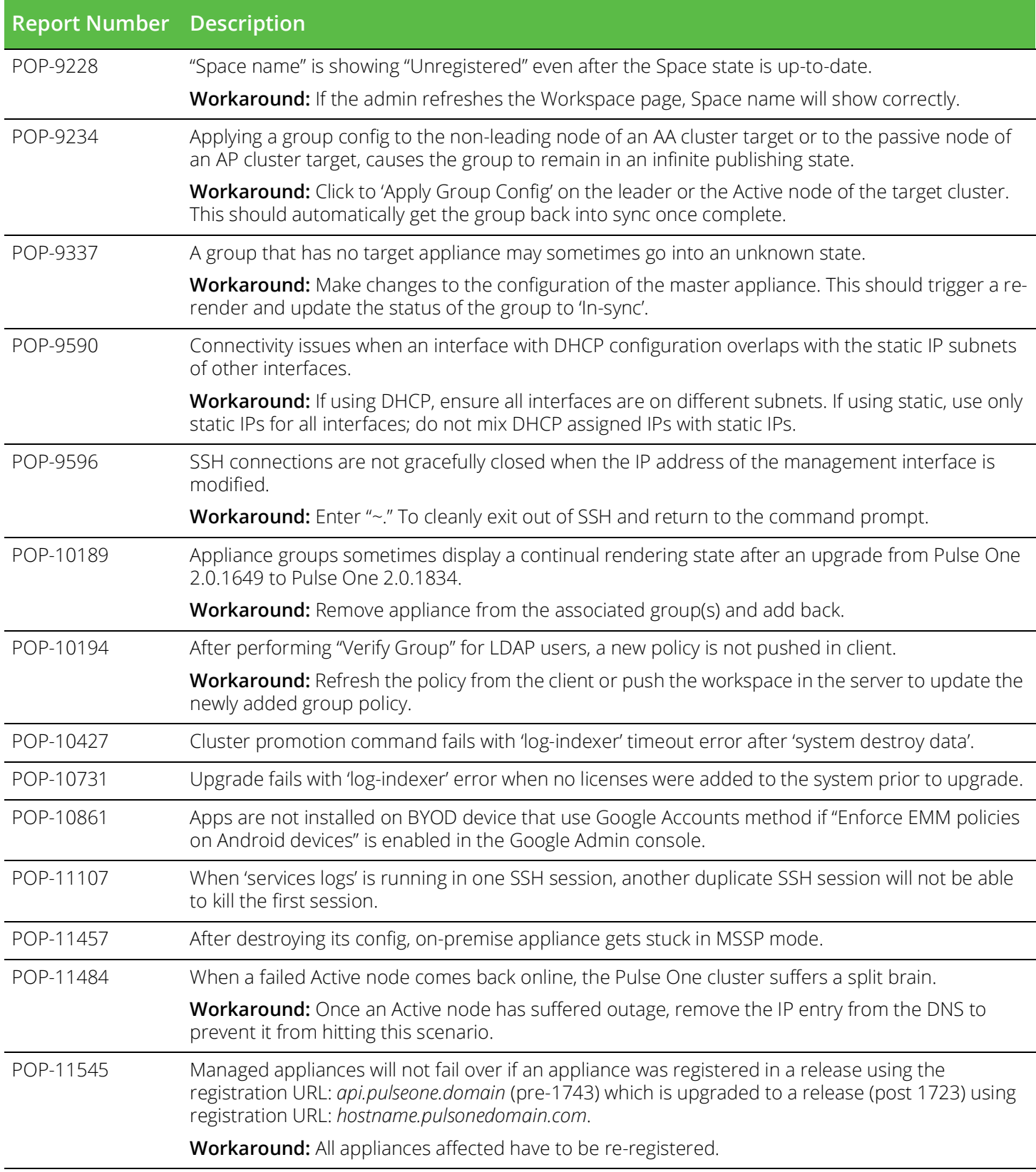

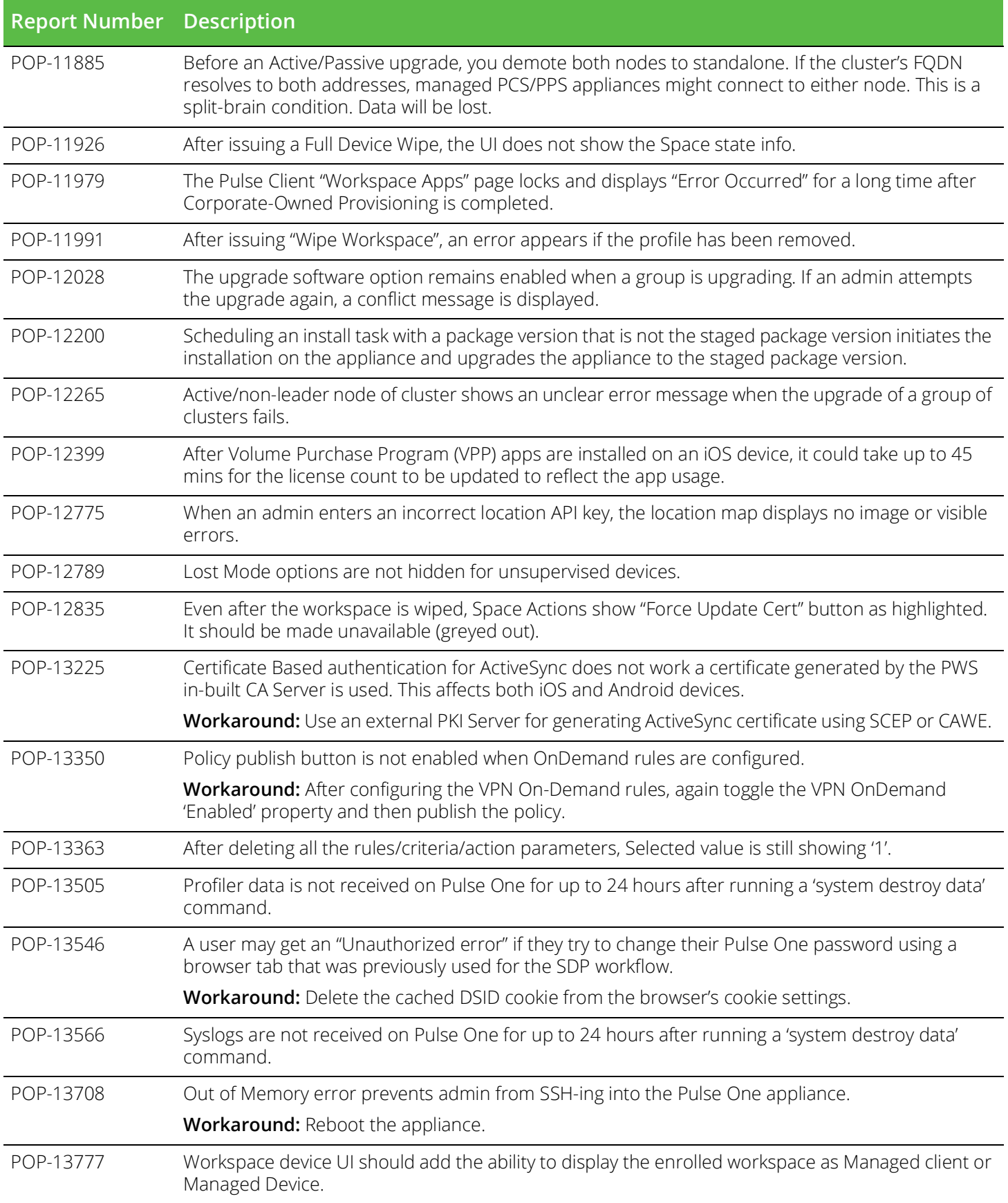

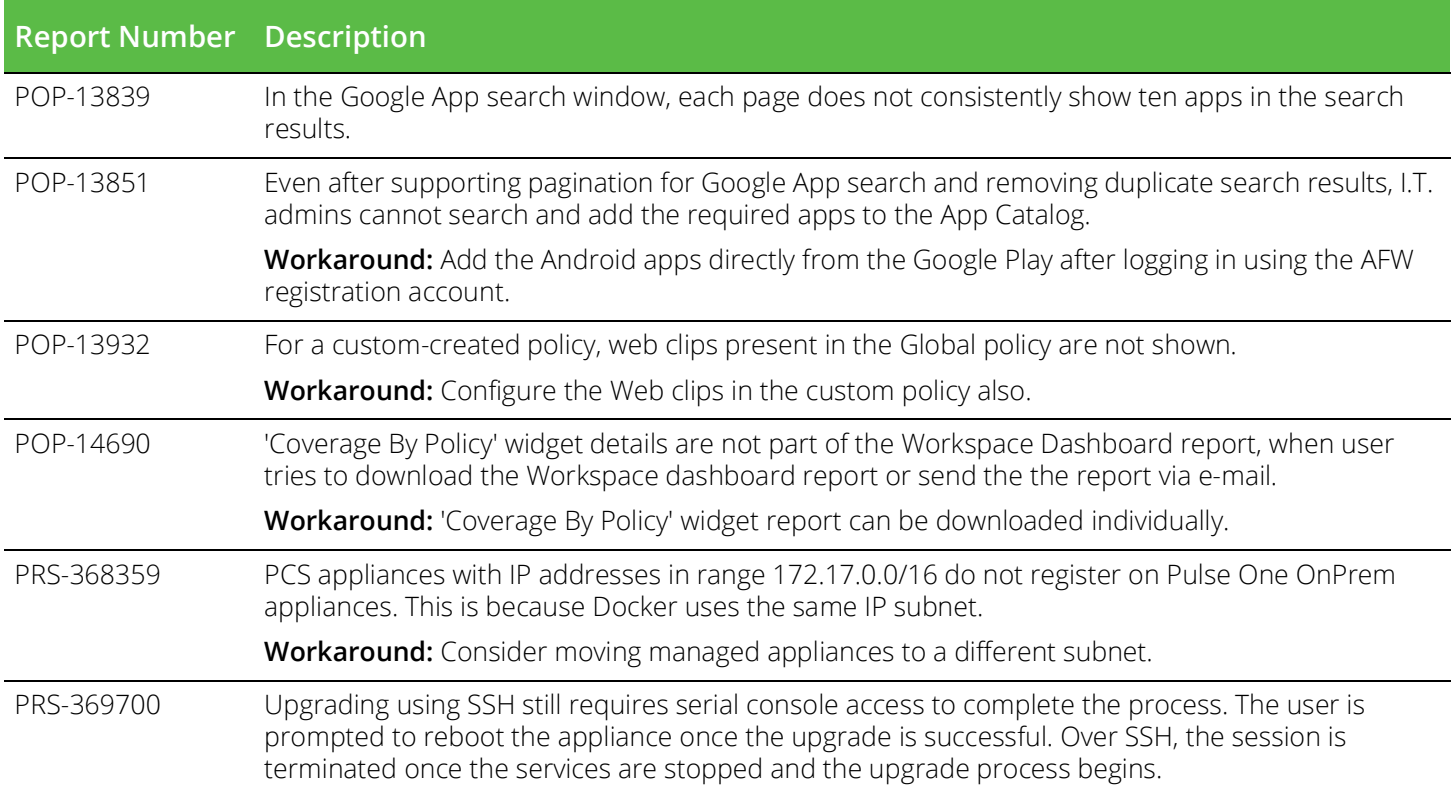

#### <span id="page-11-0"></span>**Documentation**

Pulse Secure documentation is available at [https://www.pulsesecure.net/techpubs](https://www-prev.pulsesecure.net/techpubs/pulse-policy-secure/pps).

#### <span id="page-11-1"></span>**Documentation Feedback**

We encourage you to provide feedback, comments, and suggestions so that we can improve the documentation. You can send your comments to <techpubs-comments@pulsesecure.net>.

## <span id="page-11-2"></span>**Technical Support**

For additional information or assistance, contact Pulse Secure Global Support Center (PSGSC):

- <https://support.pulsesecure.net>
- [support@pulsesecure.net](mailto://support@pulsesecure.net)
- Call 1-844-751-7629 (toll-free USA)

#### <span id="page-11-3"></span>**Revision History**

The following table lists the revision history for this document.

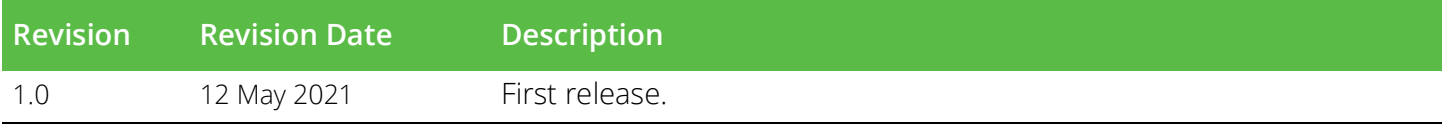